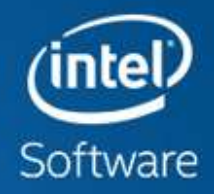

# **インテル® VTune™ Amplifier + OpenMP\* によりスレッドのパフォーマンスと スケーラビリティーを向上する**

Anoop Madhusoodhanan Prabha & Kenneth Craft

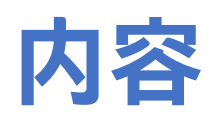

### • チューニングの可能性を調査する

- 計算依存のワークロード (ソーベルフィルターと非最大抑制)
	- インテル® VTune™ Amplifier とインテル® Advisor ベクトル化アドバイザーの使用
	- インテル® コンパイラーの最適化レポート
	- OpenMP\* の SIMD プラグマを利用する外側のループのベクトル化
	- その他のコンパイラーによる最適化
	- OpenMP\* によるスレッド化

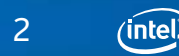

**エッジ検出アプリケーションのパイプライン**

入力 イメージ RGB からグ レースケー ルへの変換 ガウス フィルター ソーベル フィルター 非最大 抑制 出力 イメージ

### システム構成:

インテル® Core™ i7-7567U プロセッサー @ 3.50GHz 32GB RAM インテル® C++ コンパイラー 17.0.2.174 GCC 7.1

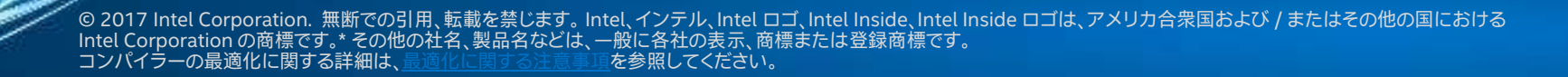

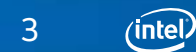

Software

# **インテル® VTune™ Amplifier の hotspot 解析レポート**

#### **■ Advanced Hotspots** Hotspots viewpoint (change) **②**

■ Collection Log | ● Analysis Target | △ Analysis Type | H Summary | ● Bottom-up | ● Caller/Callee | ● Top-down Tree | 田 Platform |

Grouping: Function / Call Stack

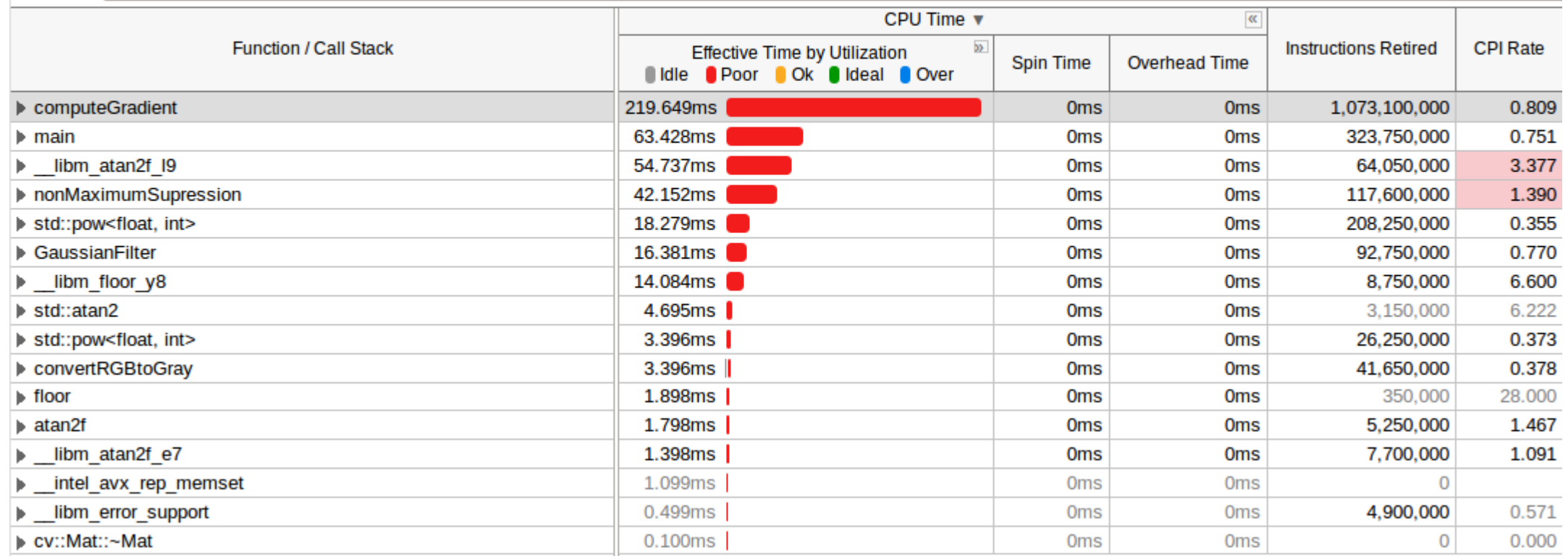

© 2017 Intel Corporation. 無断での引用、転載を禁じます。 Intel、インテル、Intel ロゴ、Intel Inside、Intel Inside ロゴは、アメリカ合衆国および / またはその他の国における Intel Corporation の商標です。\* その他の社名、製品名などは、一般に各社の表示、商標または登録商標です。 コンパイラーの最適化に関する詳細は[、最適化に関する注意事項を](https://software.intel.com/en-us/articles/optimization-notice#opt-jp)参照してください。

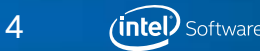

# **インテル® Advisor のルーフライン解析**

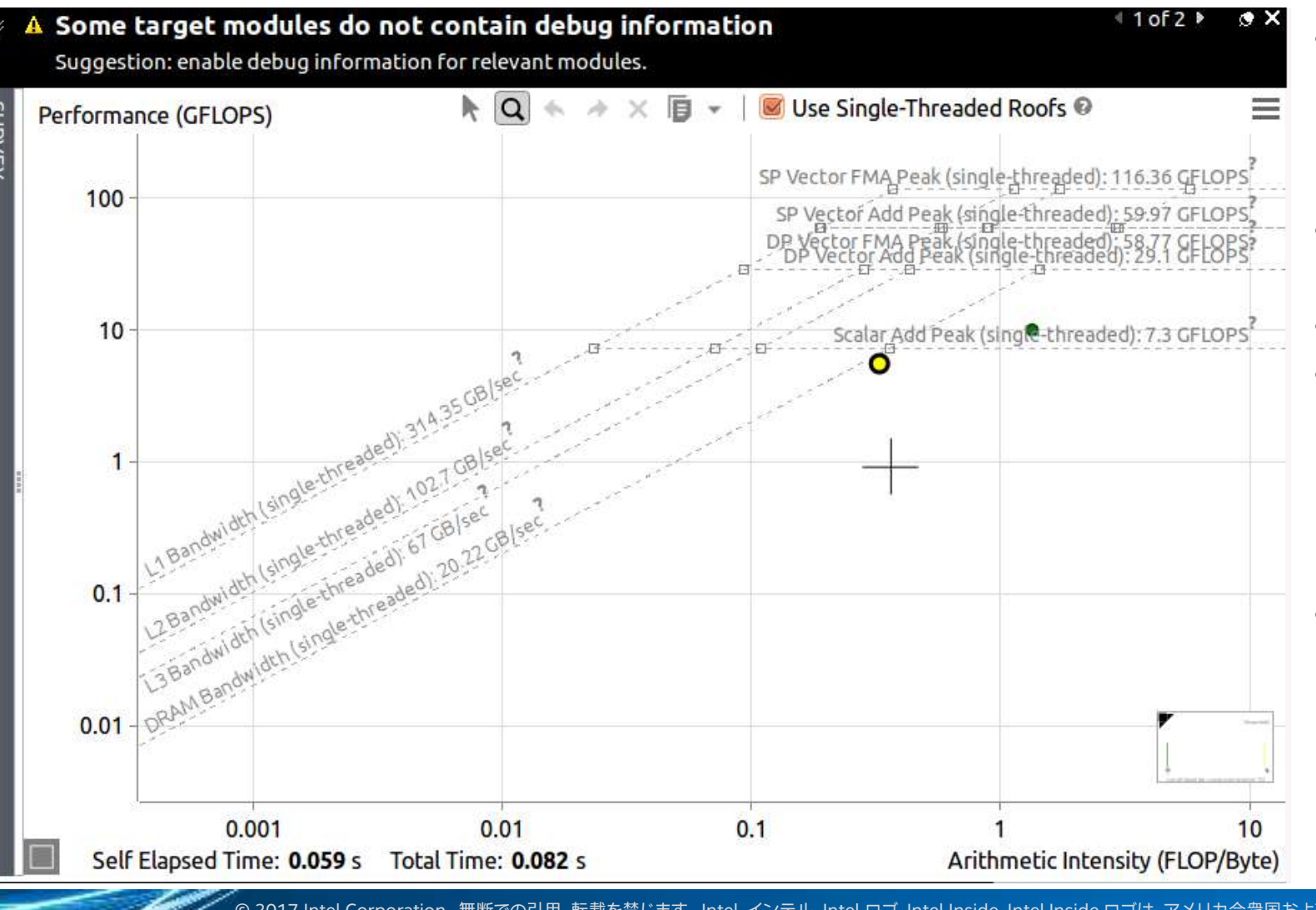

- ベクトル化アドバイザーのキャッシュ を考慮したルーフライン解析は、ワー クロードがメモリー依存または計算 依存かを理解するのに役立つ • 色付きの点はそれぞれワークロード 中の関数を表す
- 点の位置から関数の特性が分かる
	- X 軸は演算強度 (1 バイト・アクセス ごとの FLOPS 数) を示し、この値が 大きい場合ワークロードは計算依存 であり、小さい場合はメモリー依存で ある
- ここでは黄色の点はソーベルフィル ターを示し、この関数の FLOPS はス カラーのシングルスレッド・ピーク性 能により制限される

© 2017 Intel Corporation. 無断での引用、転載を禁じます。 Intel、インテル、Intel ロゴ、Intel Inside、Intel Inside ロゴは、アメリカ合衆国および / またはその他の国における Intel Corporation の商標です。\* その他の社名、製品名などは、一般に各社の表示、商標または登録商標です。 コンパイラーの最適化に関する詳細は[、最適化に関する注意事項を](https://software.intel.com/en-us/articles/optimization-notice#opt-jp)参照してください。

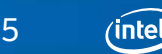

## **ソーベルフィルターのコードとベースライン・パフォーマンス**

```
for(int i = 1; i < rows-1; i^{++}) {
   int index = i*cols+1;
  int gindex = (i-1)*qcols;for(int j = 0; j < \text{cols-2}; j++){
      int index1 = index+j;
      int gindex1 = qindex+j;
      gradient x = gradient y = 0.0f;
      for(int k1 = -1; k1 \leq 1; k1++){
         int index2 = index1+(k1*<b>cells</b>);
         for(int k2 = -1; k2 \le -1; k2++){
            gradient_x += gradientx[k1+1][k2+1] * input.data[index2+k2];
            gradient_y += gradienty[k1+1][k2+1] * input.data[index2+k2];
         }
      }
      strength.data[gindex1] = sqrt(pow(gradient x, 2) + pow(gradient y, 2));
      degrees = floor(((atan2(gradient y, gradient x) * 180 / PI)/45) + 0.5f);
      direction.data[qindex1] = (degrees == 4) ?0: (degrees *45);
   }
```
}

### **ベースライン・パフォーマンス**

- 使用したコンパイラー・オプション: -O2 –qopt-report5 –qopt-reportphase=vec –std=c++11
- computeGradient の実行時間 = 0.33964 秒
- 非最大抑制の実行時間 = 0.0601606 秒

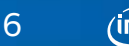

# **インテル® VTune™ Amplifier の全般解析レポート**

#### **Scheral Exploration** General Exploration viewpoint (change) <sup>®</sup>

A Analysis Type **Collection Log If Summary G** Bottom-up **G** Event Count **E** Platform **@** Analysis Target

#### Grouping: Function / Call Stack

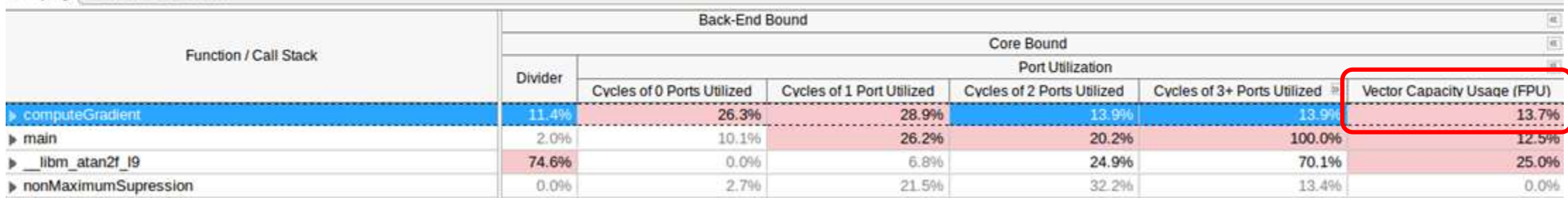

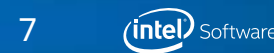

### **インテル® Advisor による computegradient の調査解析結果**

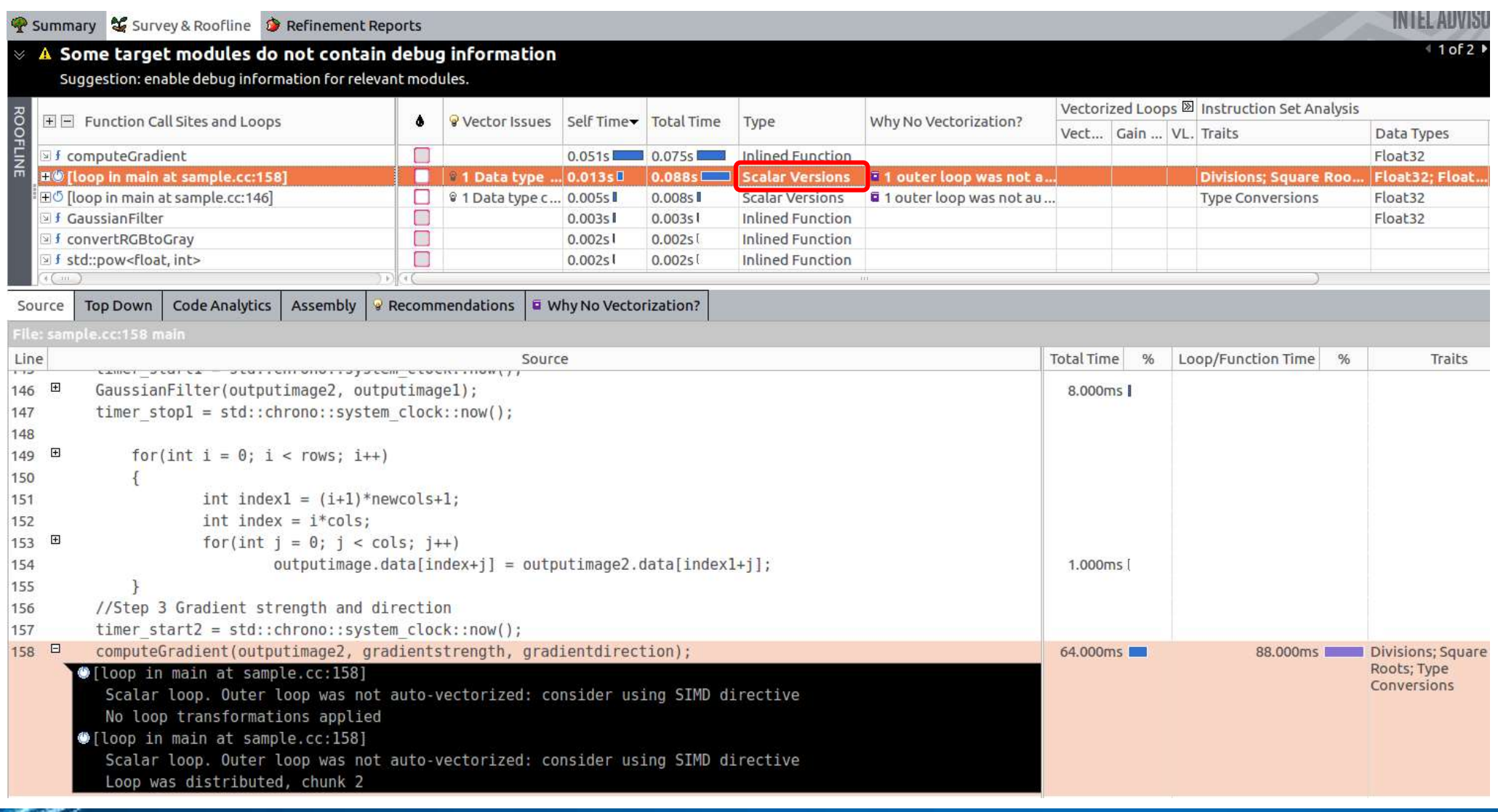

8

*(intel)* Software

### **computeGradient に関するインテル® コンパイラーの最適化レポート**

#### ループ開始 sample.cc(75,5)

リマーク #15389: ベクトル化のサポート: 参照 gradientx[k1+1][k2+1] にアラインされていないアクセスが含まれています。[ sample.cc(77,20) ] リマーク #15389: ベクトル化のサポート: 参照 input->data[index2+k2] にアラインされていないアクセスが含まれています。[ sample.cc(77,44) ] リマーク #15389: ベクトル化のサポート: 参照 gradienty[k1+1][k2+1] にアラインされていないアクセスが含まれています。[ sample.cc(78,20) ] リマーク #15389: ベクトル化のサポート: 参照 input->data[index2+k2] にアラインされていないアクセスが含まれています。[ sample.cc(78,44) ] リマーク #15381: ベクトル化のサポート: ループ本体内でアラインされていないアクセスが使用されました。 **リマーク #15335: ループはベクトル化されませんでした: ベクトル化は可能ですが非効率です。オーバーライドするには vector always ディレクティブまたは -vec-threshold0 を使用してください。** リマーク #15305: ベクトル化のサポート: ベクトル長 2 リマーク #15309: ベクトル化のサポート: 正規化されたベクトル化のオーバーヘッド 2.273 リマーク #15450: マスクなし非アライン・ユニット・ストライド・ロード: 4 リマーク #15475: --- ベクトルのコストサマリー開始 --- リマーク #15476: スカラーのコスト: 19 リマーク #15477: ベクトルのコスト: 11.000 リマーク #15478: スピードアップの期待値: 0.620 リマーク #15487: 型変換: 2 リマーク #15488: --- ベクトルのコストサマリー終了 --- ループの終了

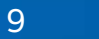

# **インテル® Advisor の推奨事項**

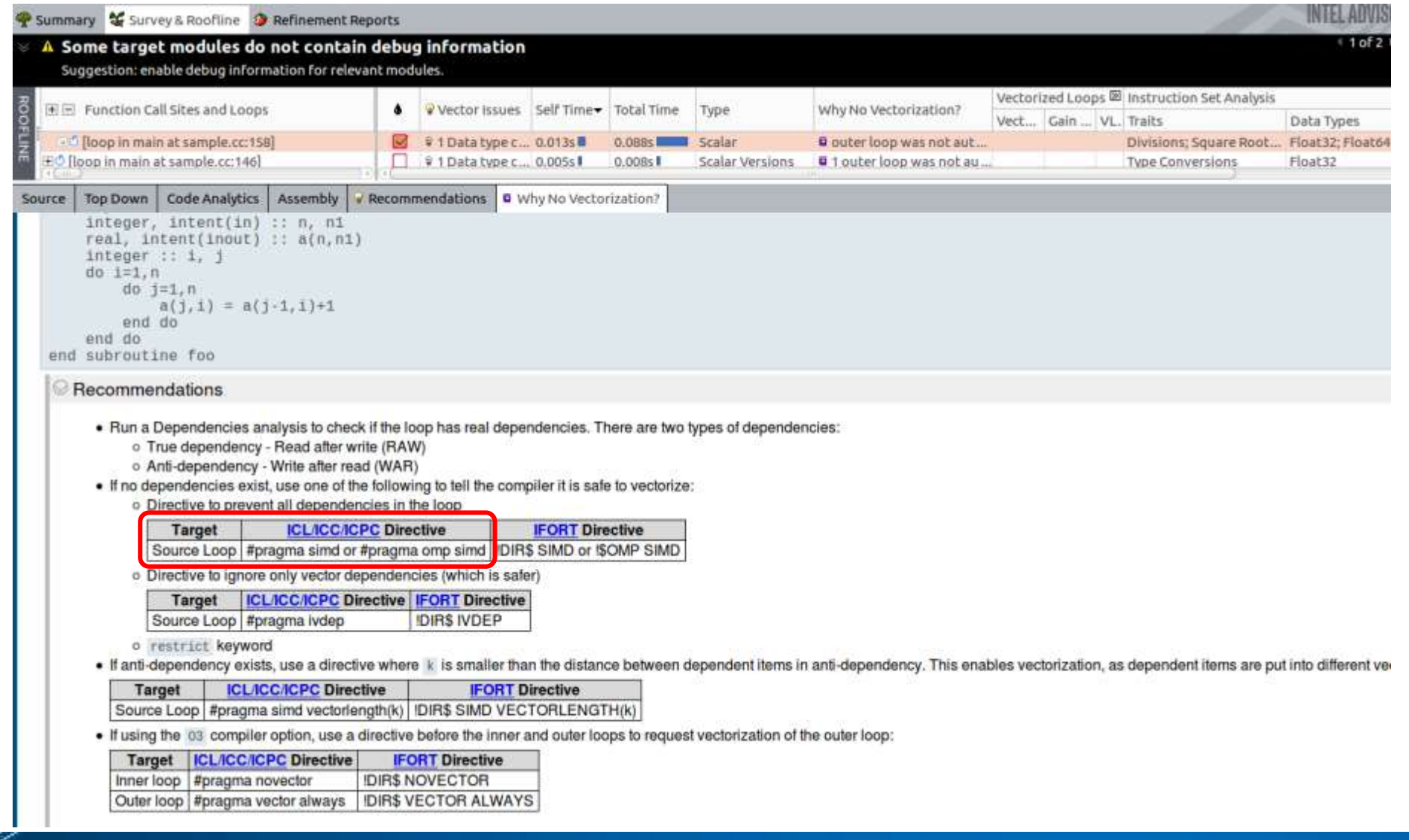

© 2017 Intel Corporation. 無断での引用、転載を禁じます。 Intel、インテル、Intel ロゴ、Intel Inside、Intel Inside ロゴは、アメリカ合衆国および / またはその他の国における Intel Corporation の商標です。\* その他の社名、製品名などは、一般に各社の表示、商標または登録商標です。 コンパイラーの最適化に関する詳細は[、最適化に関する注意事項を](https://software.intel.com/en-us/articles/optimization-notice#opt-jp)参照してください。

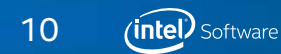

# **OpenMP\* の simd プラグマによる明示的なベクトル化**

```
for(int i = 1; i < rows-1; i++)}
  int index = i * \text{cols+1};int gindex = (i-1)*qcols;#pragma omp simd private(gradient_x, gradient_y, degrees)
  for(int j = 0; j < cols-2; j++){
      int index1 = index+j;
      int gindex1 = \text{gindex}+j;
      gradient x = gradient y = 0.0f;
      for(int k1 = -1; k1 \leq 1; k1++){
         int index2 = index1+(k1 * \text{cols});
        for(int k2 = -1; k2 \le -1; k2++){
            gradient x += gradientx[k1+1][k2+1] \star input.data[index2+k2];
            qradient y += qradienty[k1+1][k2+1] * input.data[index2+k2];
         }
      }
      strength.data[gindex1] = sqrt(pow(gradient x, 2) + pow(gradient y, 2));
      degrees = floor(((atan2(gradient y, gradient x) * 180 / PI)/45) + 0.5f);
      direction.data[gindex1] = (degrees == 4) ?0: (degrees * 45);
   }
```
}

**インテル® ストリーミング SIMD 拡張命令 (インテル® SSE) の SIMD を利用した パフォーマンス**

- 使用したコンパイラー・オプション: -O2 –qopt-report5 –qopt-reportphase=vec –std=c++11 –qopenmp-simd
- computeGradient の実行時間 = 0.106005 秒 (ベクトル化されていないバージョンよりも 3.19 倍高速)

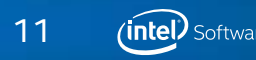

## **OpenMP\* の simd プラグマによる明示的なベクトル化の結果**

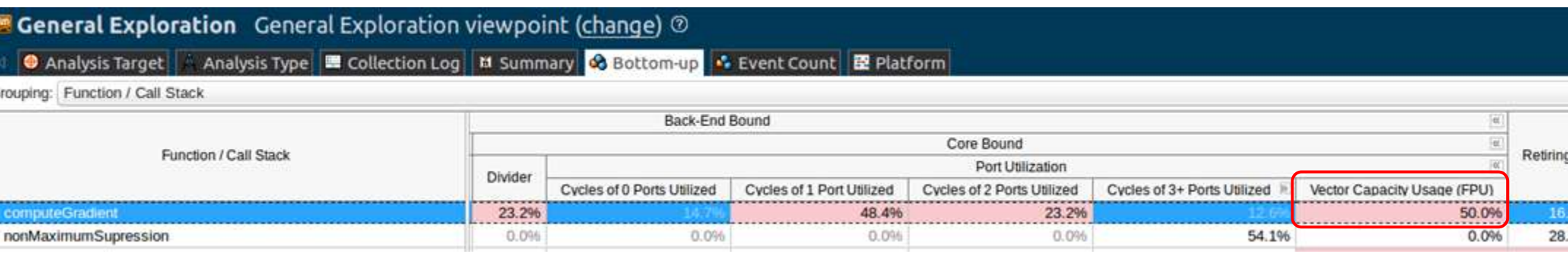

Vector Capacity Usage (ベクトル処理機能の使用率) が向上しているが、さらに向上できる可能性がある

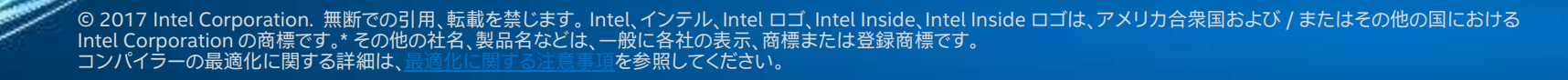

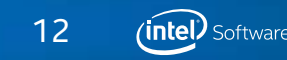

## **OpenMP\* の simd プラグマによる明示的なベクトル化の結果**

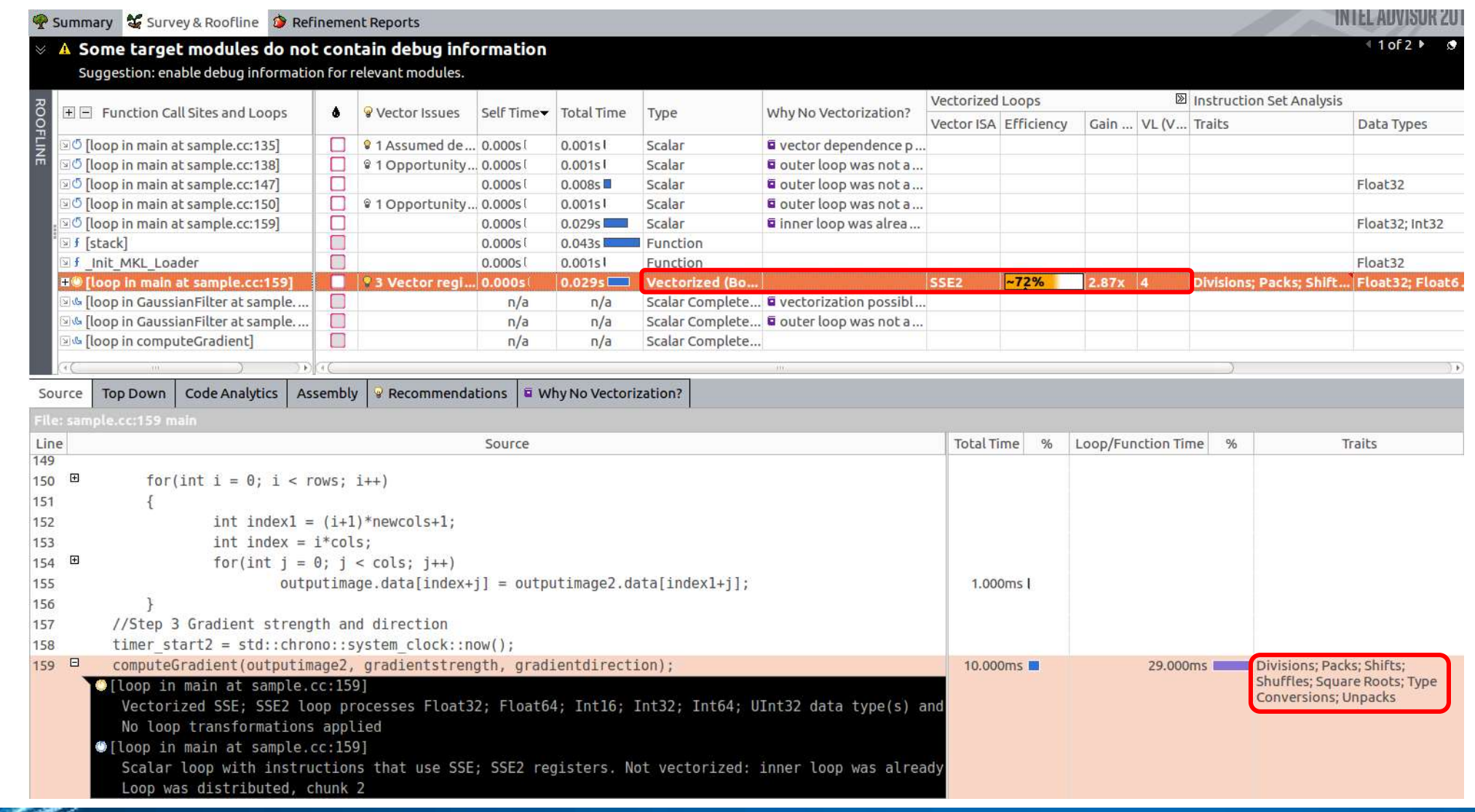

© 2017 Intel Corporation. 無断での引用、転載を禁じます。 Intel、インテル、Intel ロゴ、Intel Inside、Intel Inside ロゴは、アメリカ合衆国および / またはその他の国における Intel Corporation の商標です。\* その他の社名、製品名などは、一般に各社の表示、商標または登録商標です。 コンパイラーの最適化に関する詳細は[、最適化に関する注意事項を](https://software.intel.com/en-us/articles/optimization-notice#opt-jp)参照してください。

13*(intel)* Software

# **明示的なベクトル化適用後の最適化レポート**

ループ開始 sample.cc(56,3)

- リマーク #15381: ベクトル化のサポート: ループ本体内でアラインされていないアクセスが使用されました。
- **リマーク #15305: ベクトル化のサポート: ベクトル長 4**
- リマーク #15309: ベクトル化のサポート: 正規化されたベクトル化のオーバーヘッド 0.221
- リマーク #15417: ベクトル化のサポート: 浮動小数点数をアップコンバートします (単精度から倍精度 1)。[ /usr/local/include/c++/7.1.0/cmath(418,14) ]
- リマーク #15417: ベクトル化のサポート: 浮動小数点数をアップコンバートします (単精度から倍精度 1)。[ /usr/local/include/c++/7.1.0/cmath(418,14) ]
	- リマーク #15417: ベクトル化のサポート: 浮動小数点数をアップコンバートします (単精度から倍精度 1)。[ sample.cc(71,14) ]
	- リマーク #15418: ベクトル化のサポート: 浮動小数点数をダウンコンバートします (倍精度から単精度 1)。[ sample.cc(50,2) ]
	- **リマーク #15301: OpenMP SIMD LOOP がベクトル化されました。**
	- リマーク #15450: マスクなし非アライン・ユニット・ストライド・ロード: 18
	- リマーク #15451: マスクなし非アライン・ユニット・ストライド・ストア: 2
	- リマーク #15475: --- ベクトルのコストサマリー開始 ---
	- リマーク #15476: スカラーのコスト: 572
	- リマーク #15477: ベクトルのコスト: 198.750
	- リマーク #15478: スピードアップの期待値: 2.860
	- **リマーク #15482: ベクトル化された算術ライブラリーの呼び出し: 2**
	- リマーク #15486: 除算: 2
	- リマーク #15487: 型変換: 24
	- リマーク #15488: --- ベクトルのコストサマリー終了 ---
	- ループ開始 sample.cc(61,4)

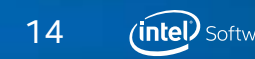

# **ループ中の型変換の数を減らす**

#### **#pragma omp parallel for private(gradient\_x, gradient\_y, degrees)**

}

```
for(int i = 1; i < rows-1; i++){
   int index = i*cols+1;
   int gindex = (i-1) * q \text{cols};#pragma omp simd private(gradient_x, gradient_y, degrees)
   for(int j = 0; j < \text{cols-2}; j++){
      int index1 = index+j;
      int gindex1 = qindex+j;
      qradient x = qradient y = 0.0f;
      for(int k1 = -1; k1 \leq 1; k1++){
         int index2 = index1+(k1*cols);for(int k2 = -1; k2 \le -1; k2++){
            gradient_x += gradientx[k1+1][k2+1] * input.data[index2+k2];
            qradient y += qradienty[k1+1][k2+1] * input.data[index2+k2];
          }
      }
      strength.data[gindex1] = sqrtf(powf(gradient_x, 2) + powf(gradient_y, 2));
      degrees = floorf(((atan2(gradient y, gradient x) * 180 / PI)/45) + 0.5f);direction.data[gindex1] = (\text{degrees} == 4) ?0: (\text{degrees} * 45);
   }
```
デフォルトでは、数学関数 sqrt、pow、floor は引数として倍精度浮動小数点型を受け付ける が、オリジナルのデータは単精度浮動小数点型であるため、型変換が必要となりベクトル効率 に影響する

ループ開始 sample.cc(56,3) リマーク #15381: ベクトル化のサポート: ループ本体内でアラインされてい ないアクセスが使用されました。 **リマーク #15305: ベクトル化のサポート: ベクトル長 4** リマーク #15309: ベクトル化のサポート: 正規化されたベクトル化のオーバー ヘッド 0.373 **リマーク #15301: OpenMP SIMD LOOP がベクトル化されました。** リマーク #15450: マスクなし非アライン・ユニット・ストライド・ロード: 18 リマーク #15451: マスクなし非アライン・ユニット・ストライド・ストア: 2 リマーク #15475: --- ベクトルのコストサマリー開始 --- リマーク #15476: スカラーのコスト: 556 リマーク #15477: ベクトルのコスト: 116.000 リマーク #15478: スピードアップの期待値: 4.760 リマーク #15482: ベクトル化された算術ライブラリーの呼び出し: 2 リマーク #15486: 除算: 2 リマーク #15487: 型変換: 20 リマーク #15488: --- ベクトルのコストサマリー終了 ---

ループ開始 sample.cc(61,4)

computeGradient の実行時間 = 0.871432 秒 (最初の実装よりも 3.87 倍高速)

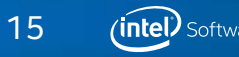

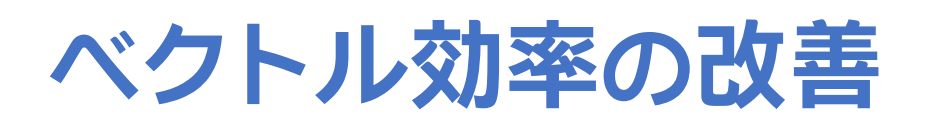

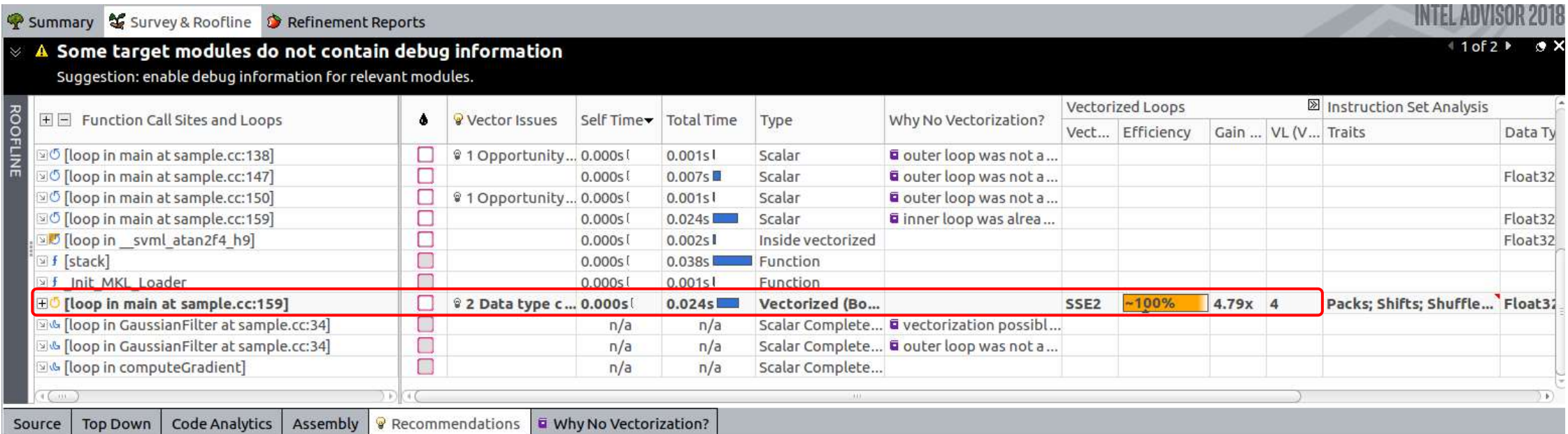

All known issues with all possible recommendations: C++ / Fortran

#### Issue: Potential underutilization of FMA instructions

Your current hardware supports the AVX2 instruction set architecture (ISA), which enables the use of fused multiply-add (FMA) instructions. Improve performance by utilizing FMA instructions.

#### Recommendation: Target the AVX2 ISA

Although static analysis presumes the loop may benefit from FMA instructions available with the AVX2 ISA, no AVX2-specific code executed for this loop. To fix: Use the xcoRE-AVX2 compiler option to generate AVX2-specific code, or the axCORE-AVX2 compiler option to enable multiple, feature-specific, auto-dispatch code generation, including AVX2.

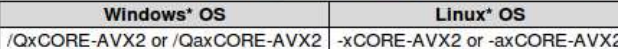

**Read More:** 

#### $\bullet$  ax, Qax; x, Qx

- Code Generation Options in the Intel® C++ Compiler 16.0 User and Reference Guide
- Compiling for the Intel® Xeon Phi™ processor x200 and the Intel® AVX-512 ISA and Vectorization Resources for Intel® Advisor Users

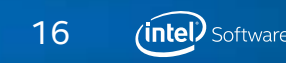

Confidence: Low

# **インテル® AVX の利用**

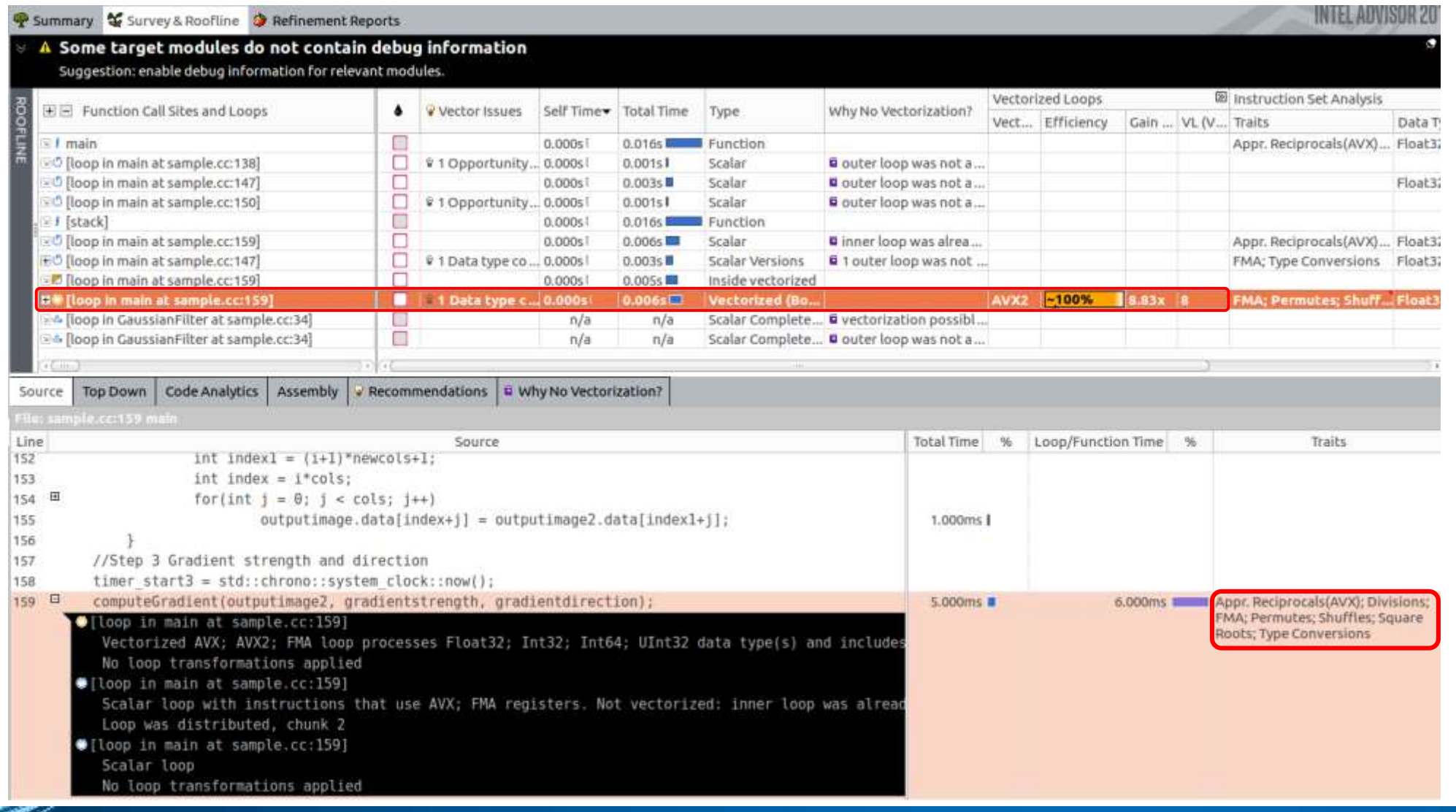

© 2017 Intel Corporation. 無断での引用、転載を禁じます。 Intel、インテル、Intel ロゴ、Intel Inside、Intel Inside ロゴは、アメリカ合衆国および / またはその他の国における Intel Corporation の商標です。\* その他の社名、製品名などは、一般に各社の表示、商標または登録商標です。 コンパイラーの最適化に関する詳細は[、最適化に関する注意事項を](https://software.intel.com/en-us/articles/optimization-notice#opt-jp)参照してください。

17(intel) Software

# **インテル® AVX を利用したパフォーマンス**

- 使用したコンパイラー・オプション:
	- -O2 -qopt-report5 -qopt-report-phase=vec -qopenmp-simd -xCORE-AVX2 -std=c++11
- computeGradient の実行時間 = 0.0217945 秒 (最初の実装よりも約 16 倍高速)
- これは、インテル® SSE と比較してベクトル長が 2 倍であること、そして FMA 命令のサポートによる。 以下のソーベルフィルターの最内ループは、FMA 命令により利点が得られる。

```
for(int k2 = -1; k2 \le -1; k2++){
    qradient x += qradientx[k1+1][k2+1] * input.data[index2+k2];
   gradient y += gradienty[k1+1][k2+1] * input.data[index2+k2];
}
```
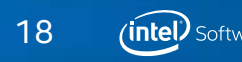

# **高精度の除算命令の生成を無効にする**

- 使用したコンパイラー・オプション:
	- -O2 -qopt-report5 -qopt-report-phase=vec -qopenmp-simd -xCORE-AVX2 -no-prec-div -std=c++11
- computeGradient の実行時間 = 0.0207084 秒 (最初の実装よりも 16.3 倍高速)
- 同じコードを以下のコンパイラー・オプションを使用して GCC 7.1 でビルドすると、OpenMP\* 4.0 の SIMD プラグマを使用しているにもかかわらずループがベクトル化されない
	- -O2 -ffast-math -fopenmp-simd -march=haswell -std=c++11 -ftree-vectorize -fopt-info-vec
- computeGradient の実行時間 = 0.249924 秒

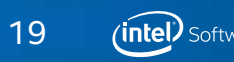

# **OpenMP\* を利用したマルチスレッド化**

#### **#pragma omp parallel for private(gradient\_x, gradient\_y, degrees)**

}

```
for(int i = 1; i < rows-1; i++){
   int index = i * \text{cols+1};
   int gindex = (i-1) * q \text{cols};#pragma omp simd private(gradient_x, gradient_y, degrees)
   for(int j = 0; j < \text{cols-2}; j++){
      int index1 = index+j;
      int gindex1 = qindex+j;
      gradient x = gradient y = 0.0f;
      for(int k1 = -1; k1 \leq 1; k1++){
         int index2 = index1+(k1*cols);
         for(int k2 = -1; k2 \le -1; k2++){
            gradient_x += gradientx[k1+1][k2+1] * input.data[index2+k2];
            qradient y += qradienty[k1+1][k2+1] * input.data[index2+k2];
          }
      }
      strength.data[gindex1] = sqrtf(powf(gradient x, 2) + powf(gradient y, 2));
      degrees = floorf(((atan2(gradient y, gradient x) * 180 / PI)/45) + 0.5f);
      direction.data[qindex1] = (degrees == 4) ?0: (degrees *45);
   }
```
- 使用したコンパイラー・オプション:
- -O2 -qopt-report5 -qopt-report-phase=vec -qopenmp-simd -xCORE-AVX2 -no-prec-div -qopenmp -std=c++11
- computeGradient の実行時間 = 0.0099909 秒 (最初の実装よりも約 34 倍高速)

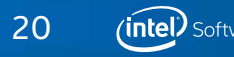

# **インテル® VTune™ Amplifier の全般解析レポート**

#### **<sup>2</sup>** General Exploration General Exploration viewpoint (change) <sup>3</sup>

<sup>●</sup> Analysis Target A Analysis Type | ■ Collection Log | H Summary | <mark>◆ Bottom-up | ◆ Event Count | 臣 Platform</mark>

Grouping: Function / Call Stack

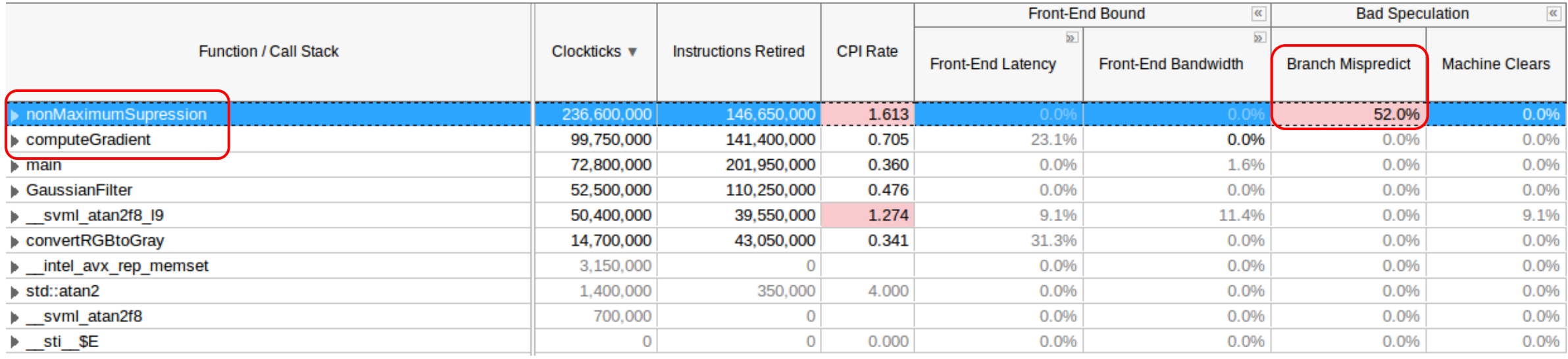

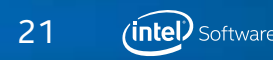

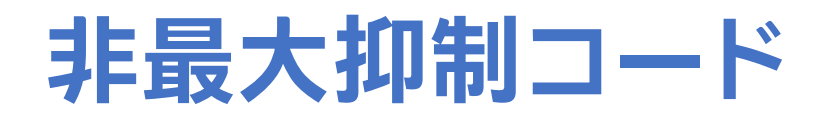

}

```
for(int i = 0; i < row; i++)
{
      int index = i*col;for(int j = index; j < index+col; j++){
            int index1 = j - col;int index2 = j + col;switch(direction.data[j])
            {
                     case 0: if(!(strength.data[j]>strength.data[index1] && 
strength.data[j]>strength.data[index2]))
                                   strength.data[j] = 0;
                                   break;
                     case 45: if(!(strength.data[j]>strength.data[index1-1] &&
strength.data[j]>strength.data[index2+1]))
                                     strength.data[j] = 0;
                                    break;
                     case 90: if(!(strength.data[j]>strength.data[index-1] &&
strength.data[j]>strength.data[index+1]))
                                    strength.data[j] = 0;break;
                     case 135: if(!(strength.data[j]>strength.data[index1+1] && 
strength.data[j]>strength.data[index2-1]))
                                        strength.data[j] = 0;
                                       break;
             }
      }
```
• 非最大抑制の実行時間 = 0.0601606 秒

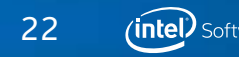

# **コンパイラーは反復間の依存性を仮定**

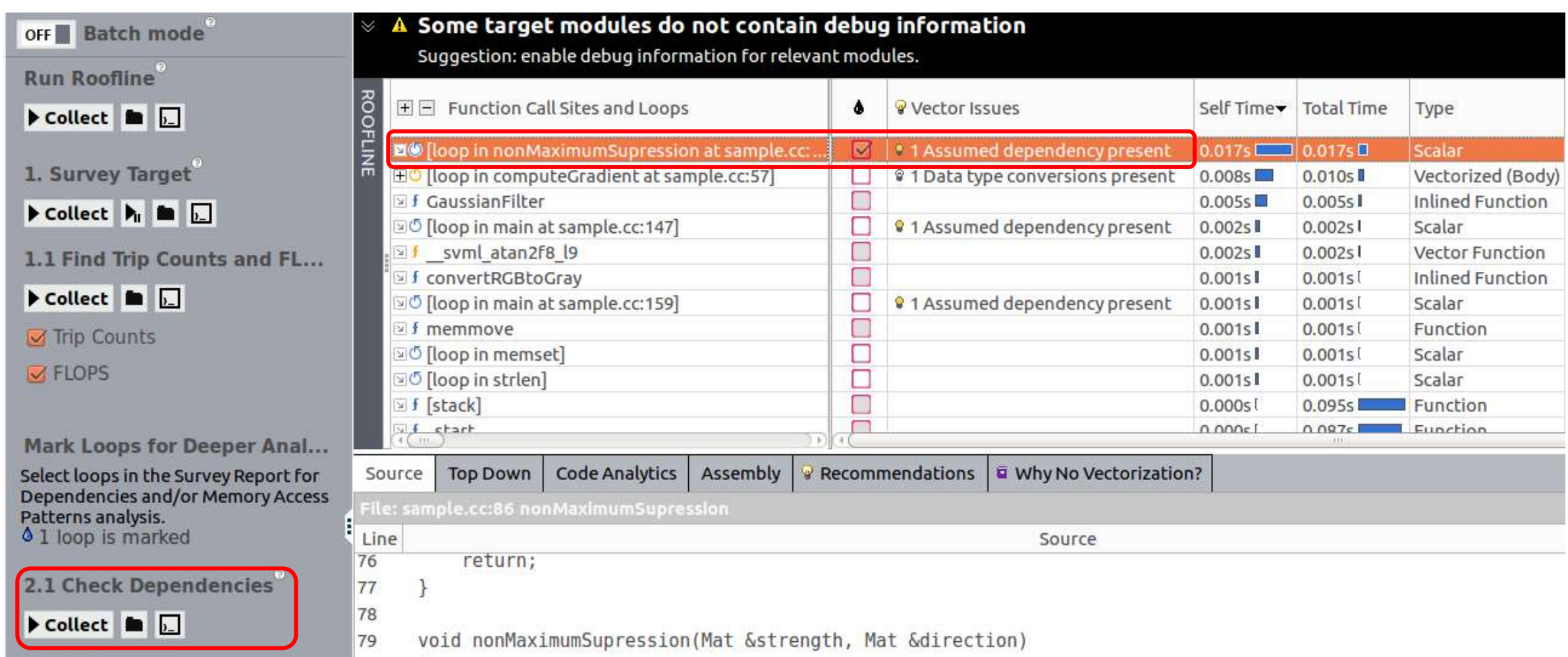

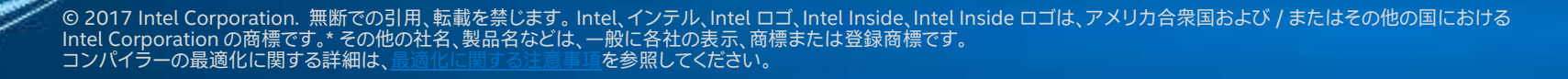

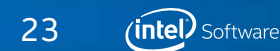

# **インテル® Advisor の依存性解析**

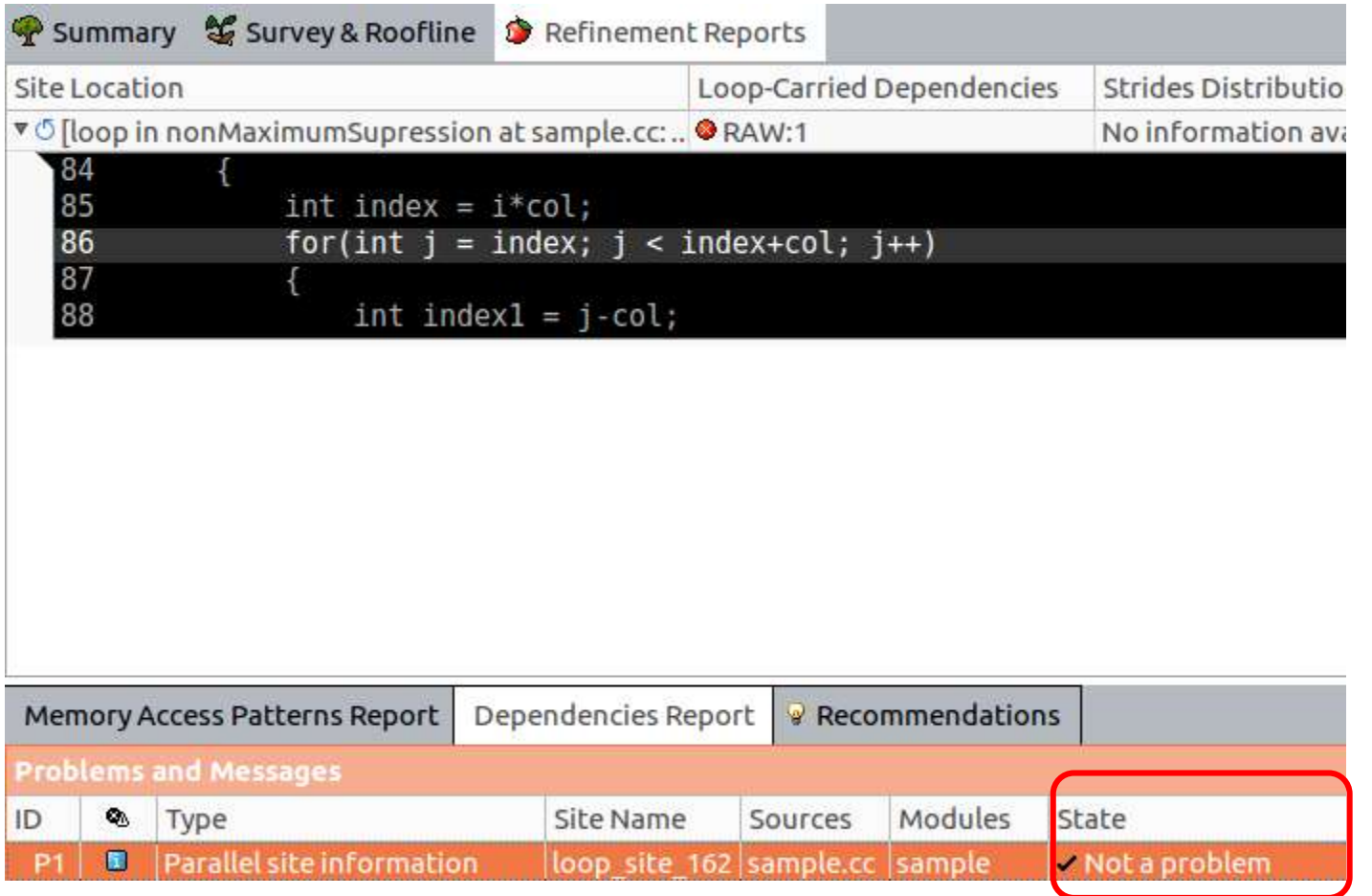

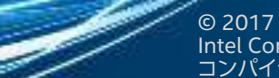

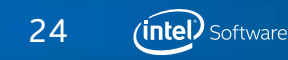

```
ベクトル依存関係を無視する
```

```
for(int i = 0; i < row; i++){
      int index = i * col:
      #pragma ivdep
      for(int j = index; j < index+col; j++){
            int index1 = i-col;
            int index2 = i + col;
            switch(direction.data[j])
            {
                     case 0: if(!(strength.data[j]>strength.data[index1] && 
strength.data[j]>strength.data[index2]))
                                    strength.data[i] = 0;
                                    break;
                     case 45: if(!(strength.data[j]>strength.data[index1-1] && 
strength.data[j]>strength.data[index2+1]))
                                      strength.data[i] = 0;
                                     break;
                     case 90: if(!(strength.data[j]>strength.data[index-1] &&
strength.data[j]>strength.data[index+1]))
                                     strength.data[i] = 0;
                                     break;
                     case 135: if(!(strength.data[j]>strength.data[index1+1] && 
strength.data[j]>strength.data[index2-1]))
                                        strength.data[j] = 0;
                                        break;
             }
```
}

}

- 非最大抑制の実行時間 = 0.00604505 秒 (最初の実装よりも 9.95 倍高速)
- ループのデータ型が unsigned char である ことを考慮すると、理想的なスピードアップ は 32 倍

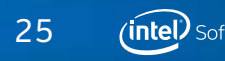

# **ベクトル化により分岐予測ミスを排除**

#### **<sup>2</sup>** General Exploration General Exploration viewpoint (change) <sup>3</sup>

■ Collection Log ● Analysis Target A. Analysis Type 【 M Summary <mark>↓ Bottom-up </mark> ↓ Event Count <mark>| 臣</mark> Platform

Grouping: Function / Call Stack

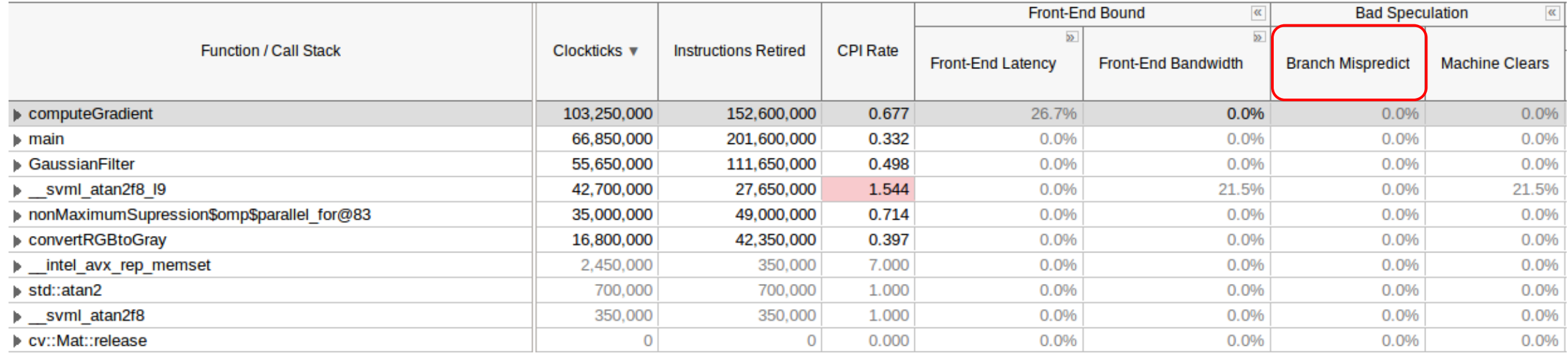

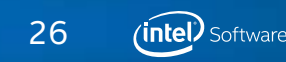

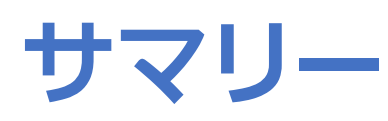

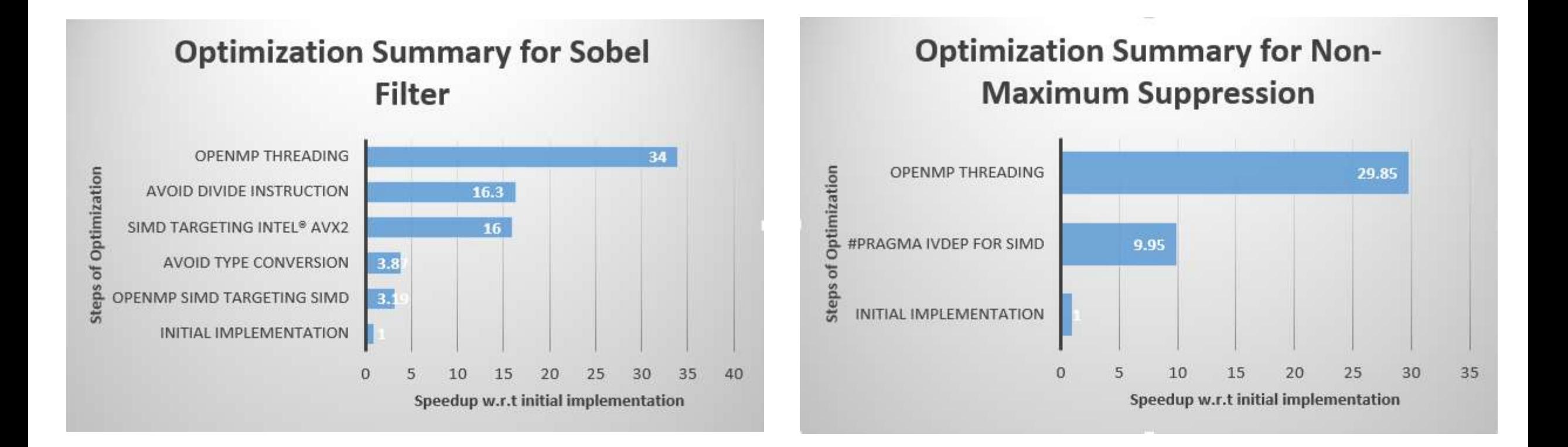

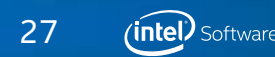

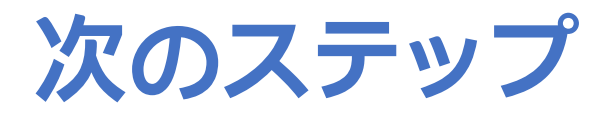

- インテル® Parallel Studio XE 2018 をお試しください!
	- 製品の評価版: <https://www.isus.jp/intel-parallel-studio-xe/>
- ウェビナーもご覧ください!
	- <https://software.seek.intel.com/fall-webinar-series> (英語)
		- **メモリー・アクセス・プロファイル: [一般的なパフォーマンス・ボトルネックの特定と解決方法](https://software.seek.intel.com/fall-webinar-series)** (英語) **オンデマンド**
	- [https://software.intel.com/en-us/articles/webinar-better-threaded-performance-and-scalability](https://software.intel.com/en-us/articles/webinar-better-threaded-performance-and-scalability-with-intelr-vtune-amplifier-openmp)with-intelr-vtune-amplifier-openmp (英語)

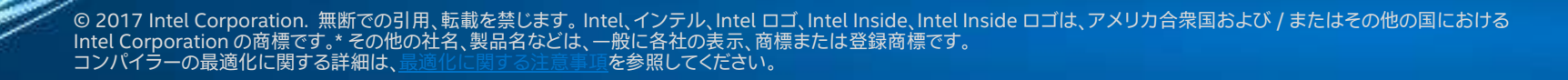

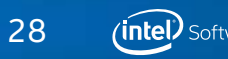

# **法務上の注意書きと最適化に関する注意事項**

本資料の情報は、現状のまま提供され、本資料は、明示されているか否かにかかわらず、また禁反言によるとよらずにかかわらず、 いかなる知的財産権のライセンスも許諾するものではありません。製品に付属の売買契約書『Intel's Terms and Conditions of Sale』に規定されている場合を除き、インテルはいかなる責任を負うものではなく、またインテル製品の販売や使用に関する明示 または黙示の保証 (特定目的への適合性、商品性に関する保証、第三者の特許権、著作権、その他、知的財産権の侵害への保証を 含む) をするものではありません。

性能に関するテストに使用されるソフトウェアとワークロードは、性能がインテル® マイクロプロセッサー用に最適化されている ことがあります。 SYSmark\* や MobileMark\* などの性能テストは、特定のコンピューター・システム、コンポーネント、ソフトウェ ア、操作、機能に基づいて行ったものです。 結果はこれらの要因によって異なります。 製品の購入を検討される場合は、他の製品 と組み合わせた場合の本製品の性能など、ほかの情報や性能テストも参考にして、パフォーマンスを総合的に評価することをお勧 めします。

© 2017 Intel Corporation. 無断での引用、転載を禁じます。Intel、インテル、Intel ロゴ、Intel Core、VTune は、アメリカ合衆国 および / またはその他の国における Intel Corporation の商標です。

#### **最適化に関する注意事項**

インテル® コンパイラーでは、インテル® マイクロプロセッサーに限定されない最適化に関して、他社製マイクロプロセッサー用に同等の最適化を 行えないことがあります。これには、インテル® ストリーミング SIMD 拡張命令 2、インテル® ストリーミング SIMD 拡張命令 3、インテル® スト リーミング SIMD 拡張命令 3 補足命令などの最適化が該当します。インテルは、他社製マイクロプロセッサーに関して、いかなる最適化の利用、 機能、または効果も保証いたしません。本製品のマイクロプロセッサー依存の最適化は、インテル® マイクロプロセッサーでの使用を前提としてい ます。インテル® マイクロアーキテクチャーに限定されない最適化のなかにも、インテル® マイクロプロセッサー用のものがあります。この注意事項 で言及した命令セットの詳細については、該当する製品のユーザー・リファレンス・ガイドを参照してください。

注意事項の改訂 #20110804

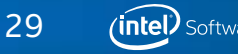

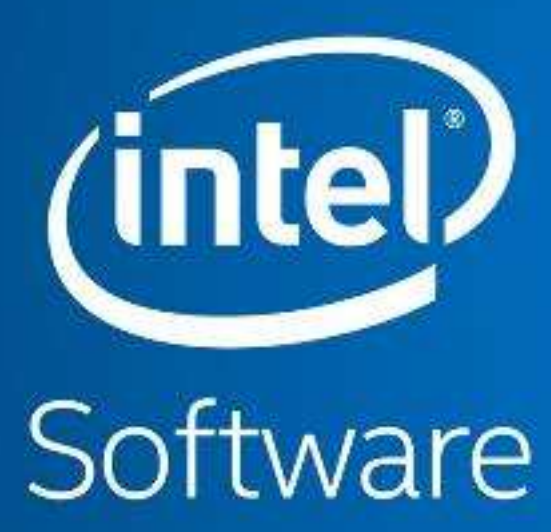